#### <<PowerPoint 2007

<<PowerPoint 2007

- 13 ISBN 9787302198376
- 10 ISBN 7302198373

出版时间:2009-7

页数:268

PDF

更多资源请访问:http://www.tushu007.com

 $,$  tushu007.com <<PowerPoint 2007

PowerPoint 2007 Microsoft Office 2007

PowerPoint 2007

#### <<PowerPoint 2007

PowerPoint 2007 **PowerPoint 2007** 

、表格和图表、制作多媒体演示文稿、使用母版统一演示文稿风格、演示文稿的灵魂——动画特效以

2007的问题、简单制作幻灯片、快速设计幻灯片效果、文本的使用、图片编辑、SmartArt图形和相册

PowerPoint 2007

\* The absolute PowerPoint 2007

PowerPoint 2007

PowerPoint 2007 PowerPoint 2007

## <<PowerPoint 2007

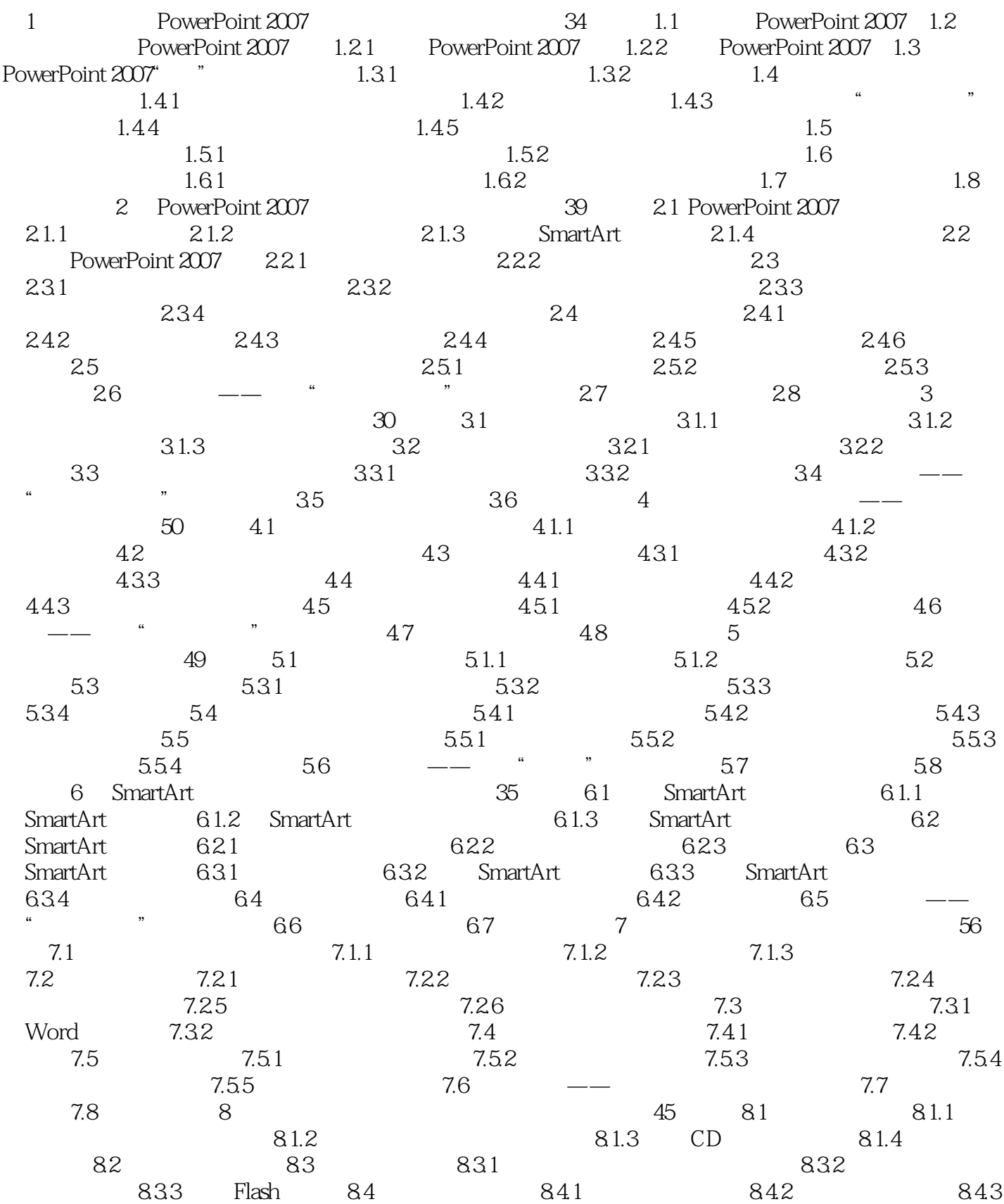

# <<PowerPoint 2007

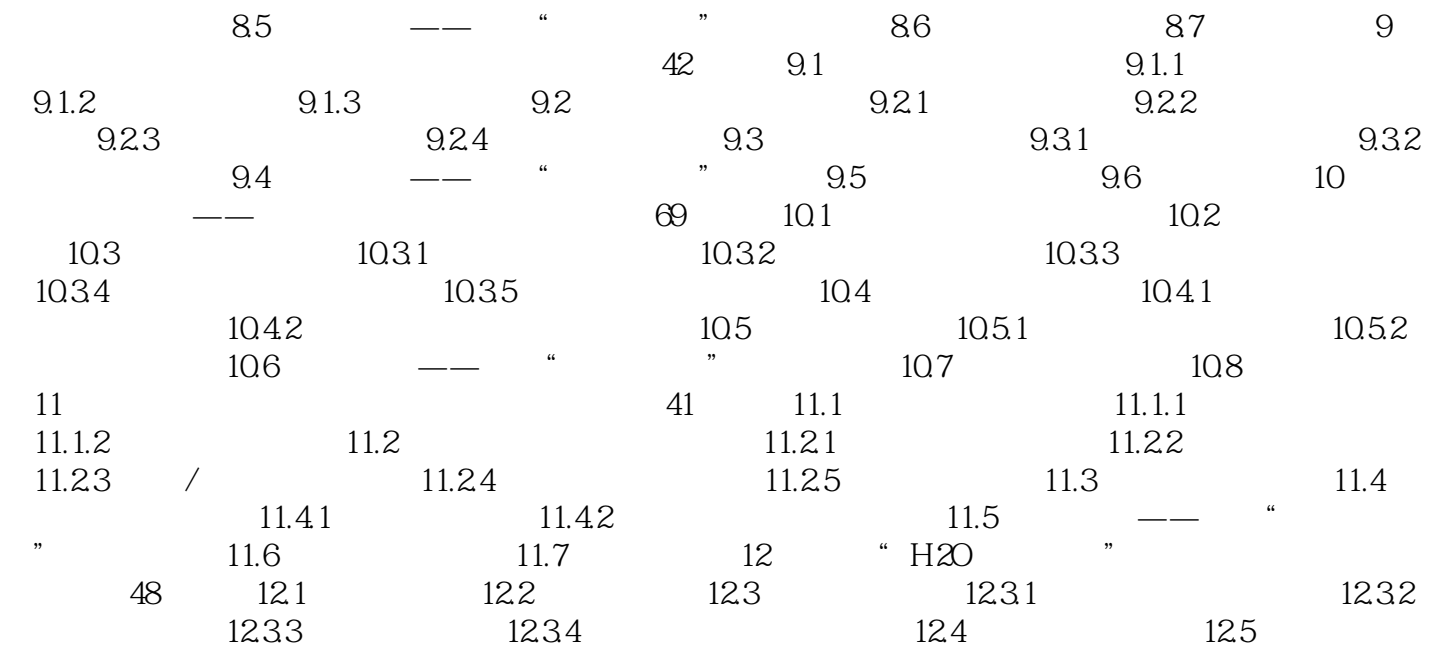

# <<PowerPoint 2007

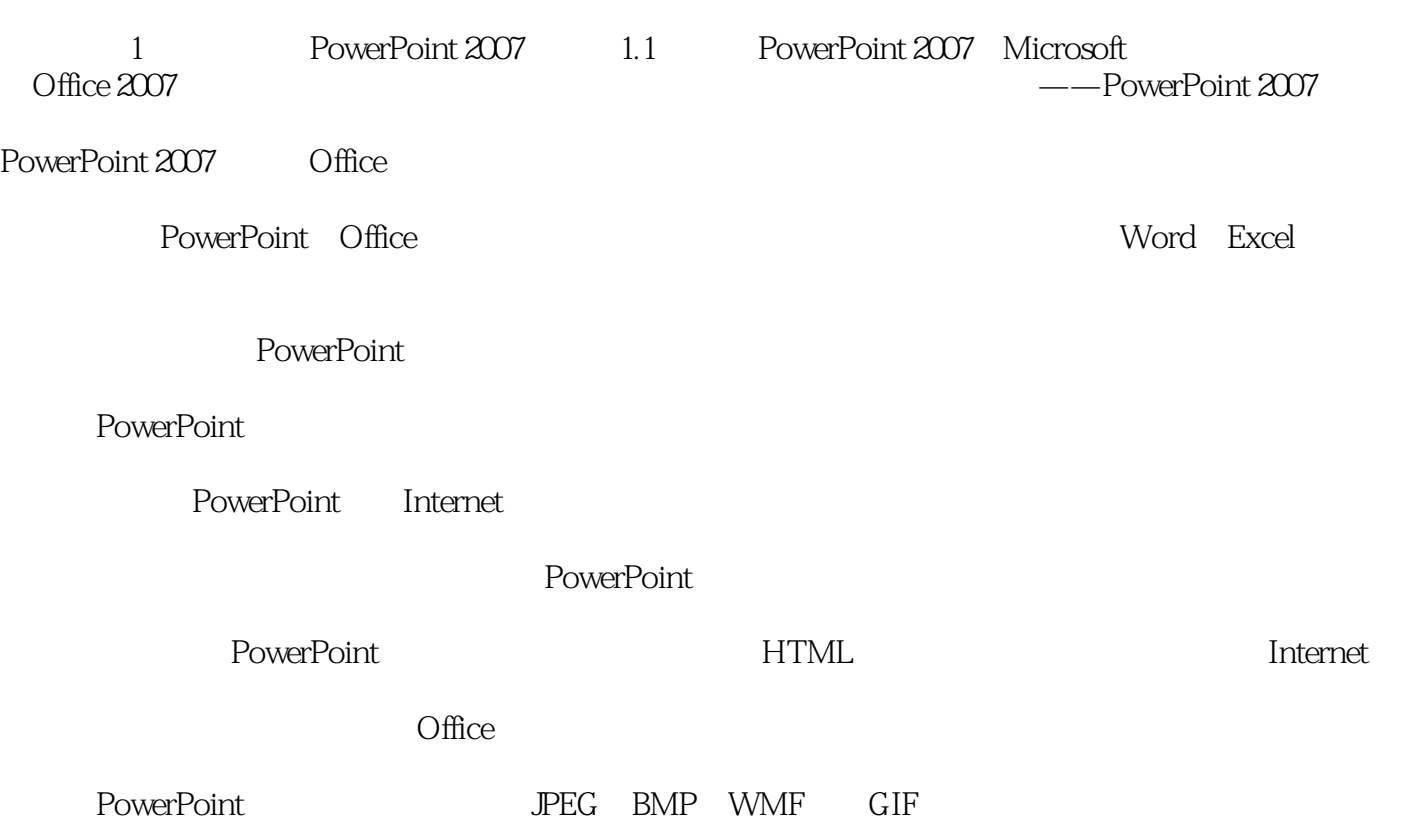

## <<PowerPoint 2007

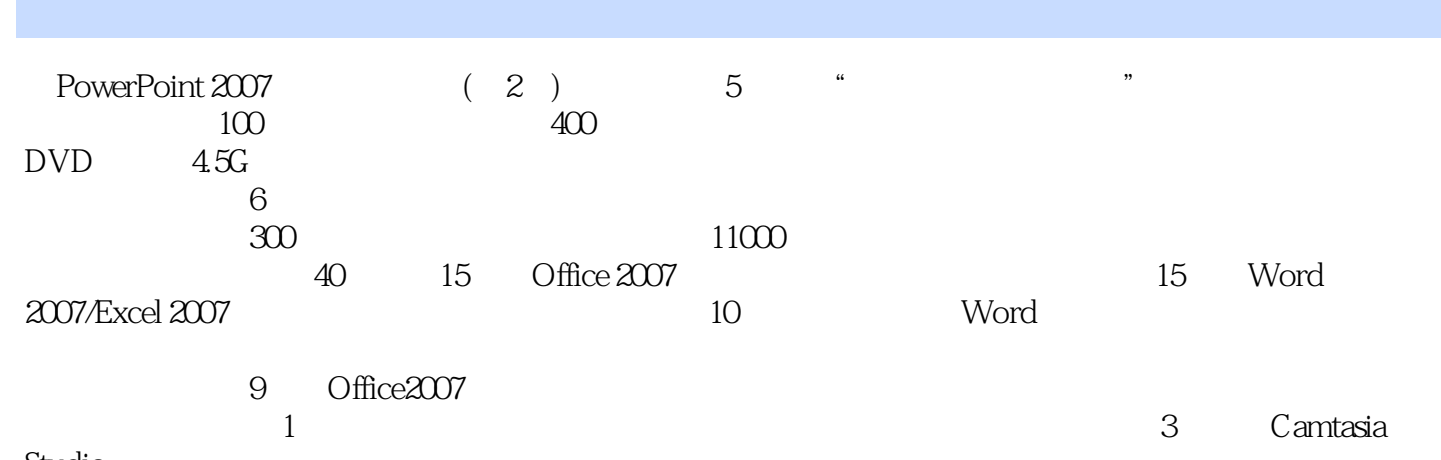

Studio

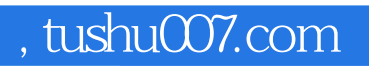

### <<PowerPoint 2007

本站所提供下载的PDF图书仅提供预览和简介,请支持正版图书。

更多资源请访问:http://www.tushu007.com